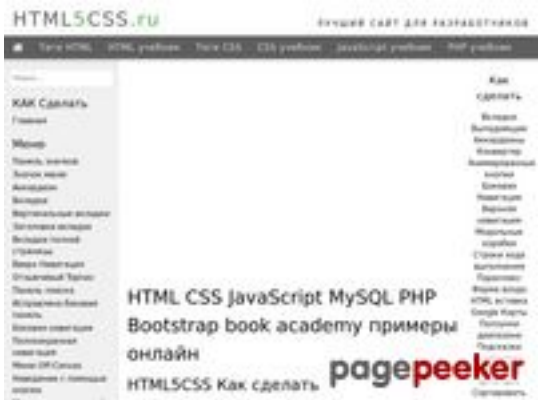

### **Webseiten-Bericht für html5css.ru**

Generiert am 24 Mai 2023 23:04 PM

**Der Wert ist 57/100**

### **SEO Inhalte**

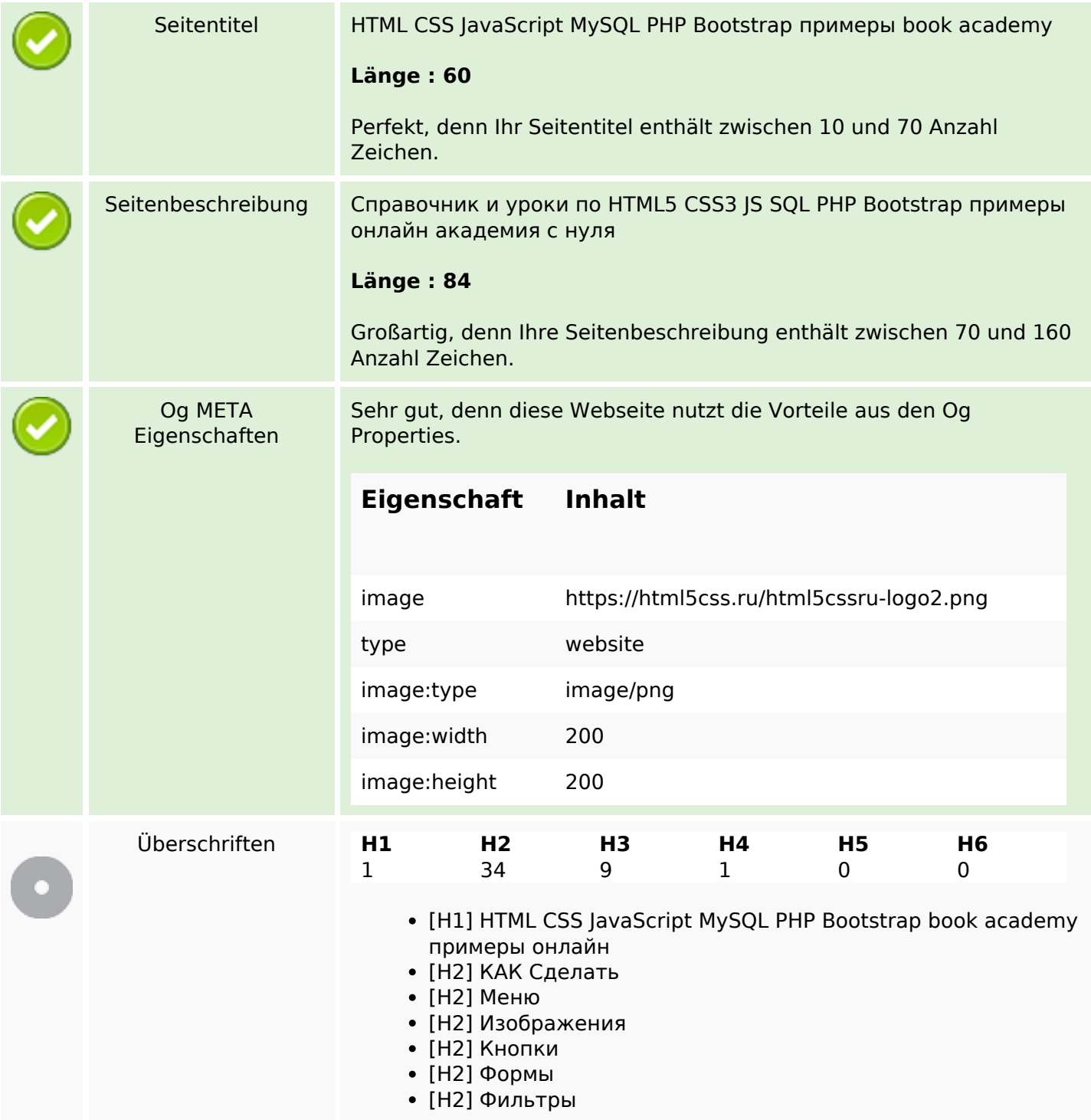

#### **SEO Inhalte**

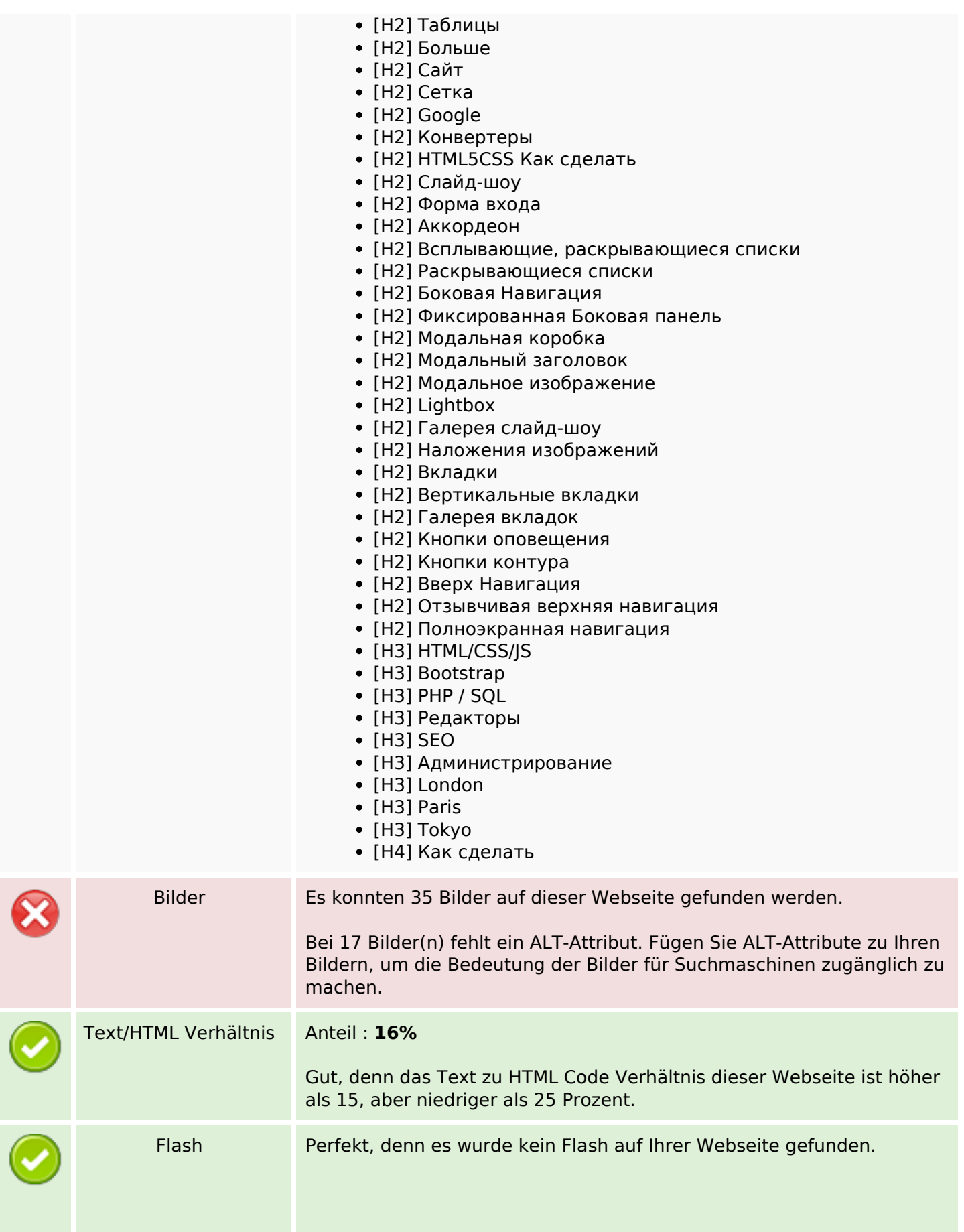

### **SEO Inhalte**

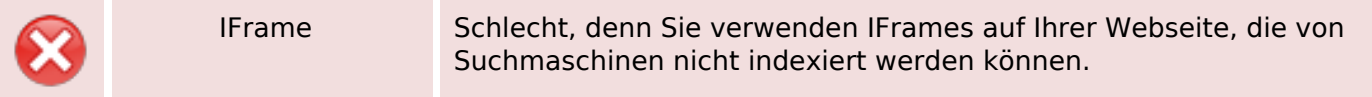

#### **SEO Links**

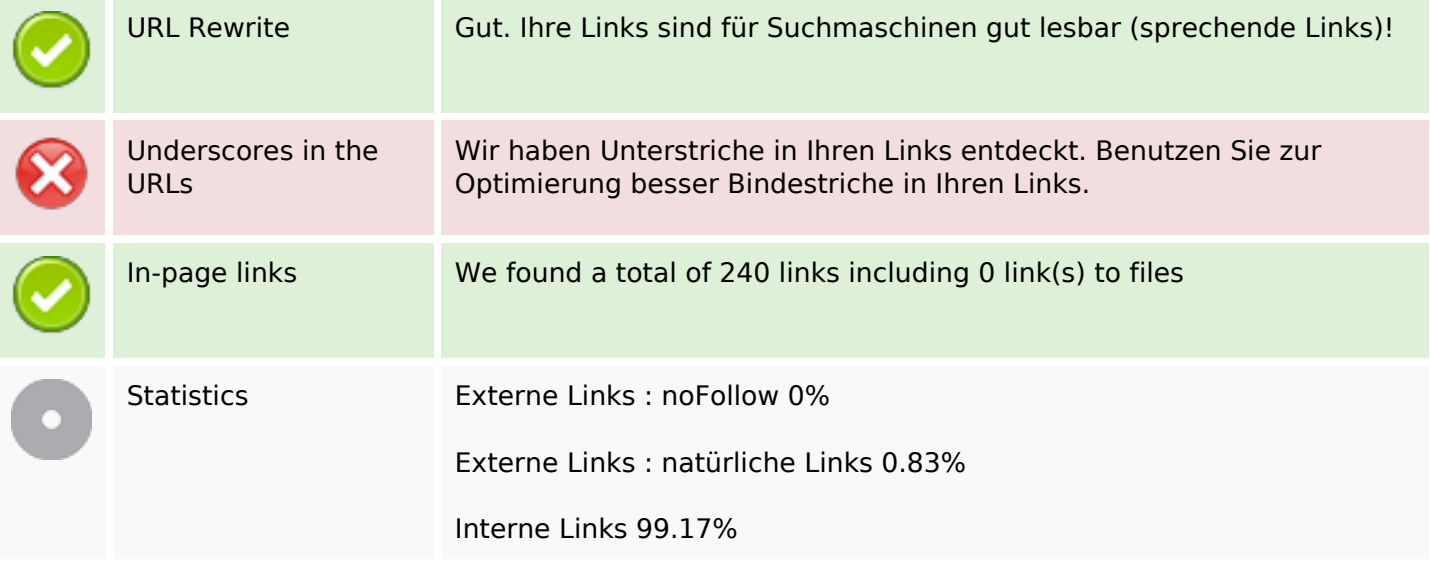

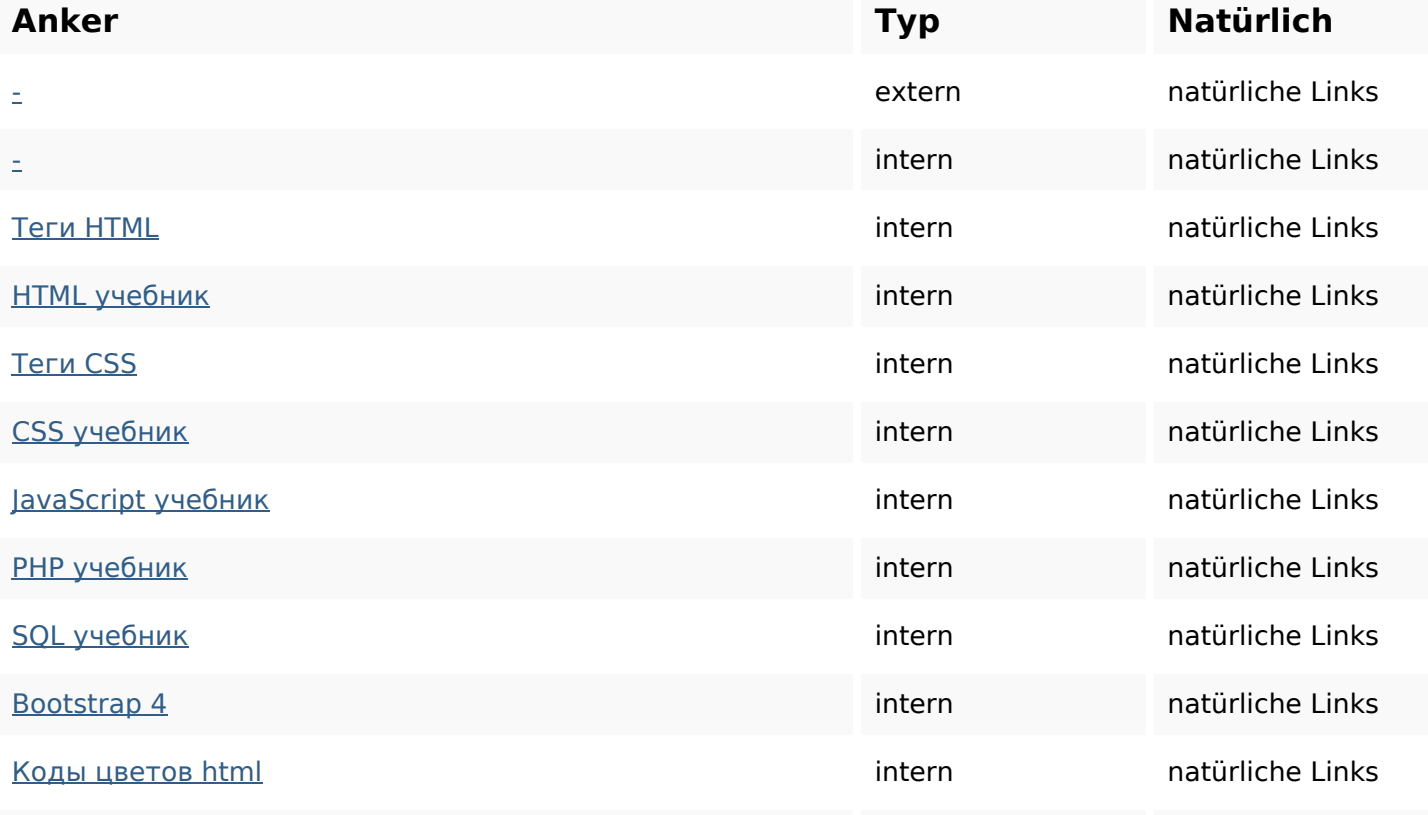

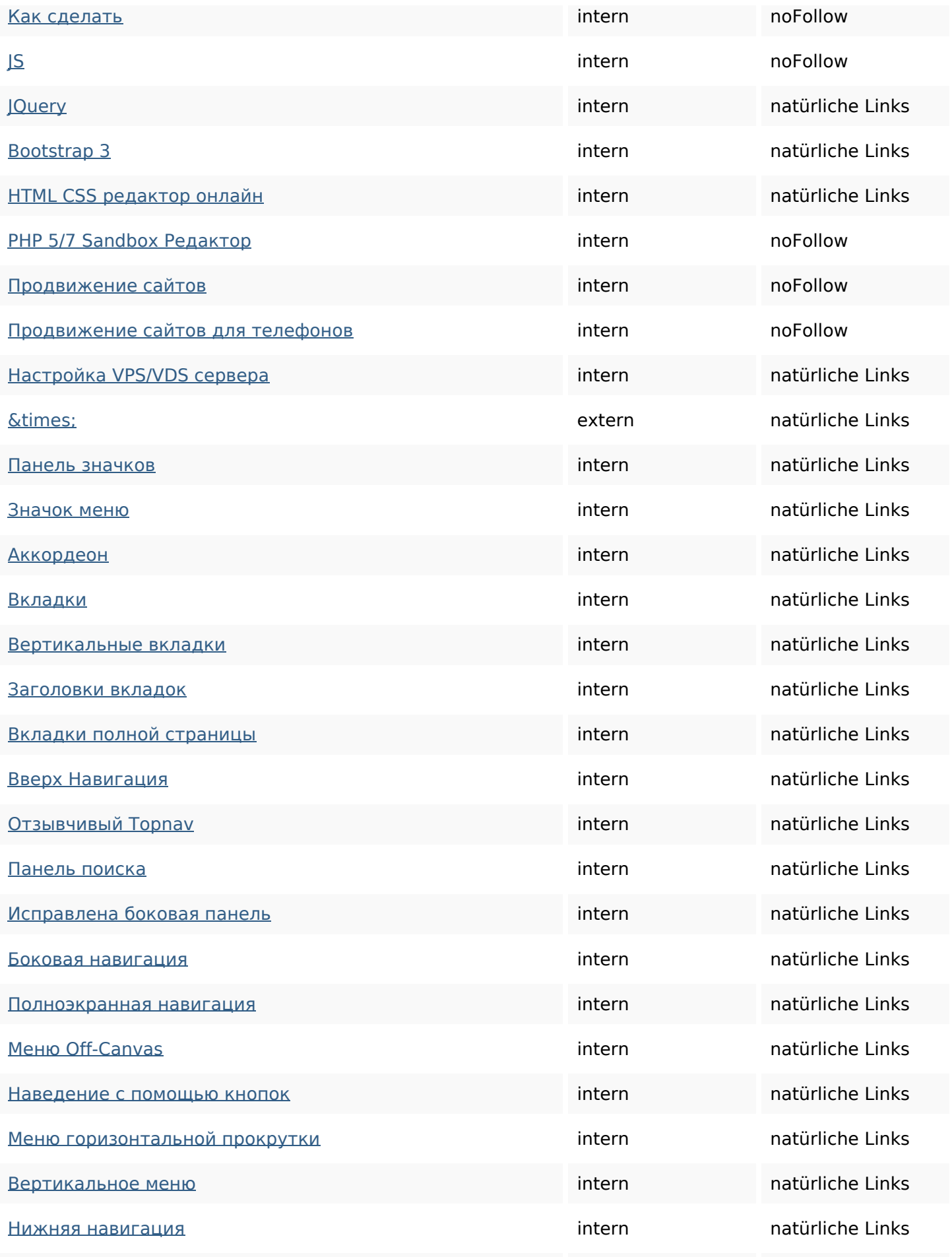

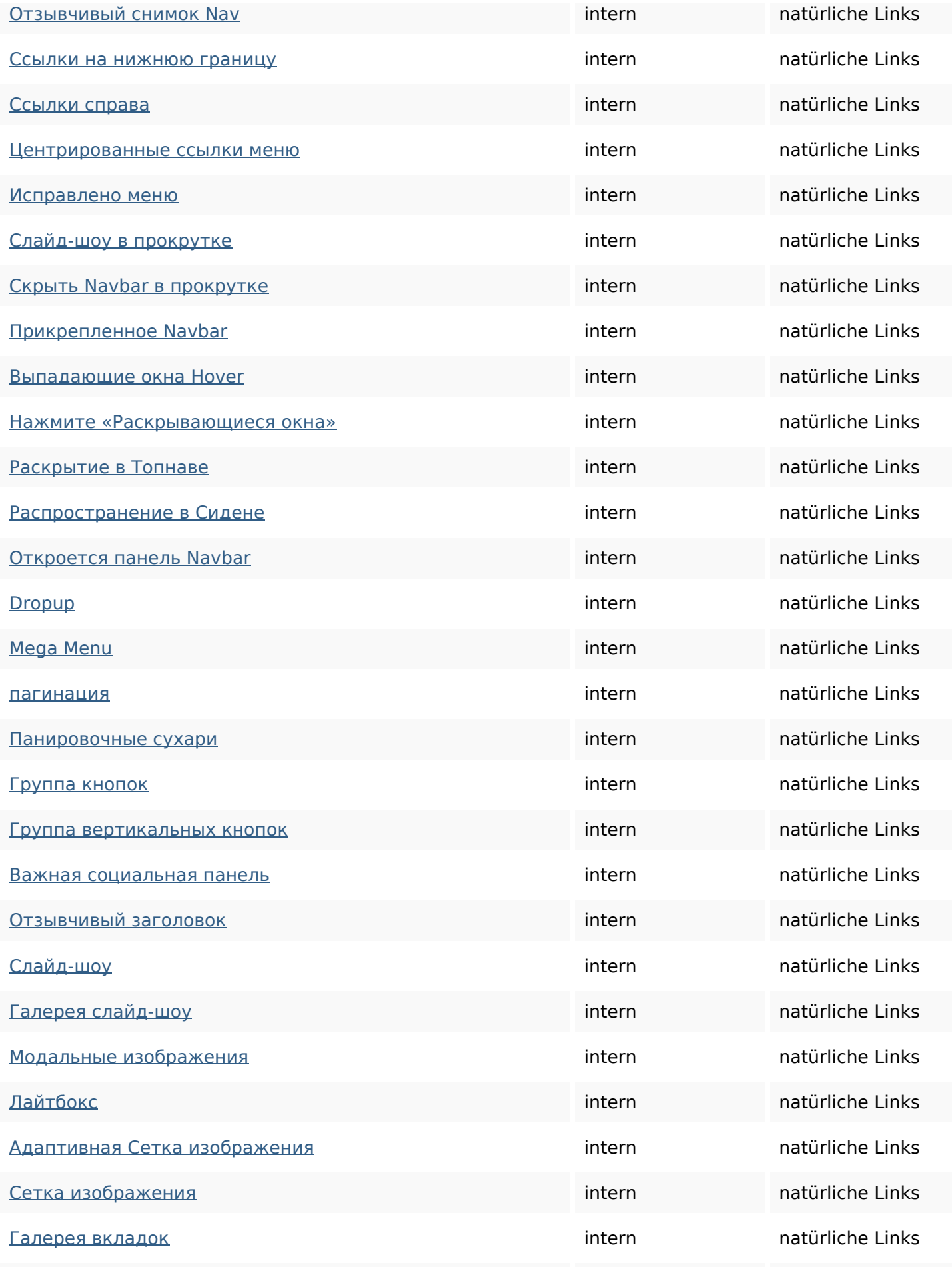

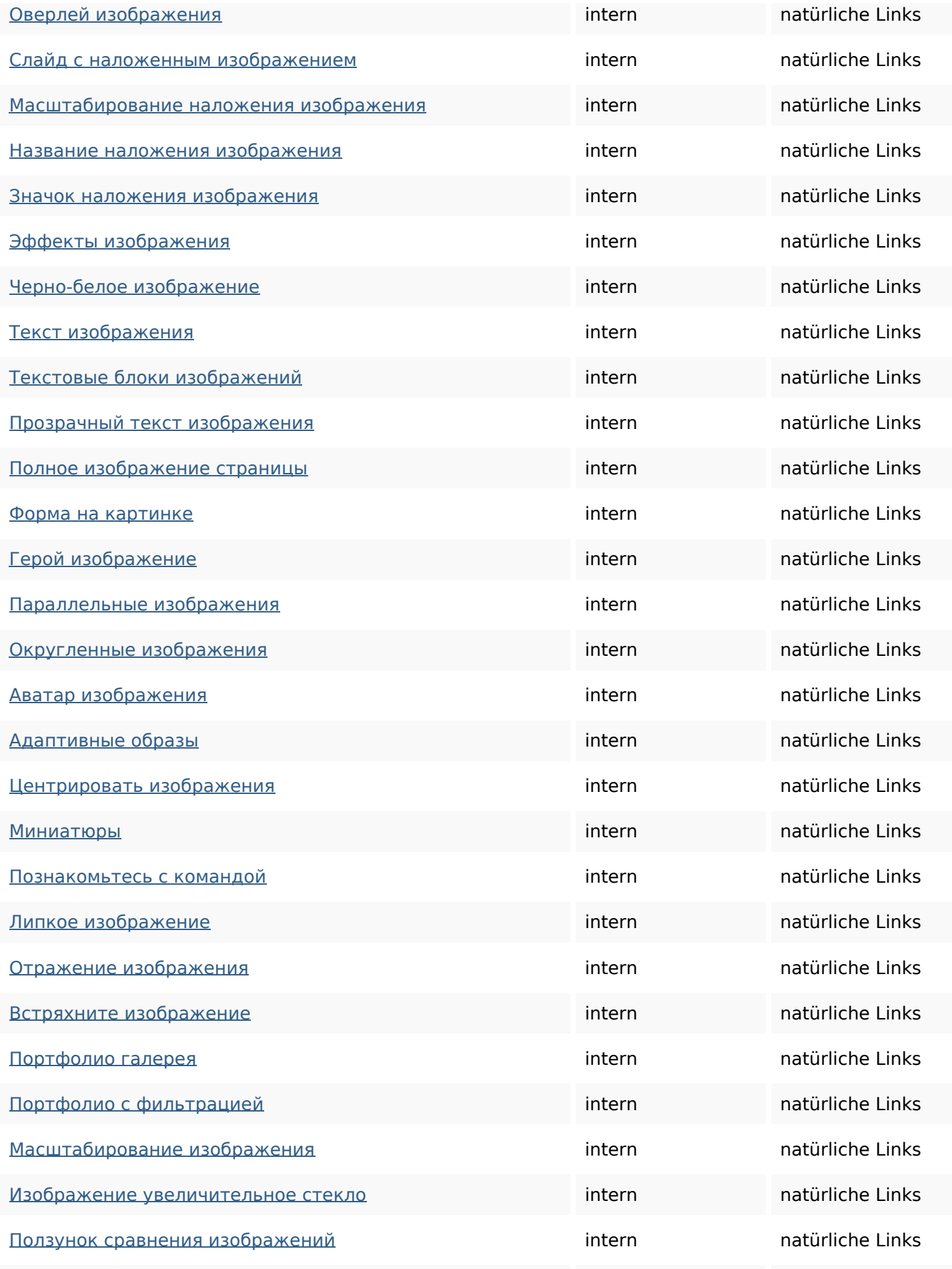

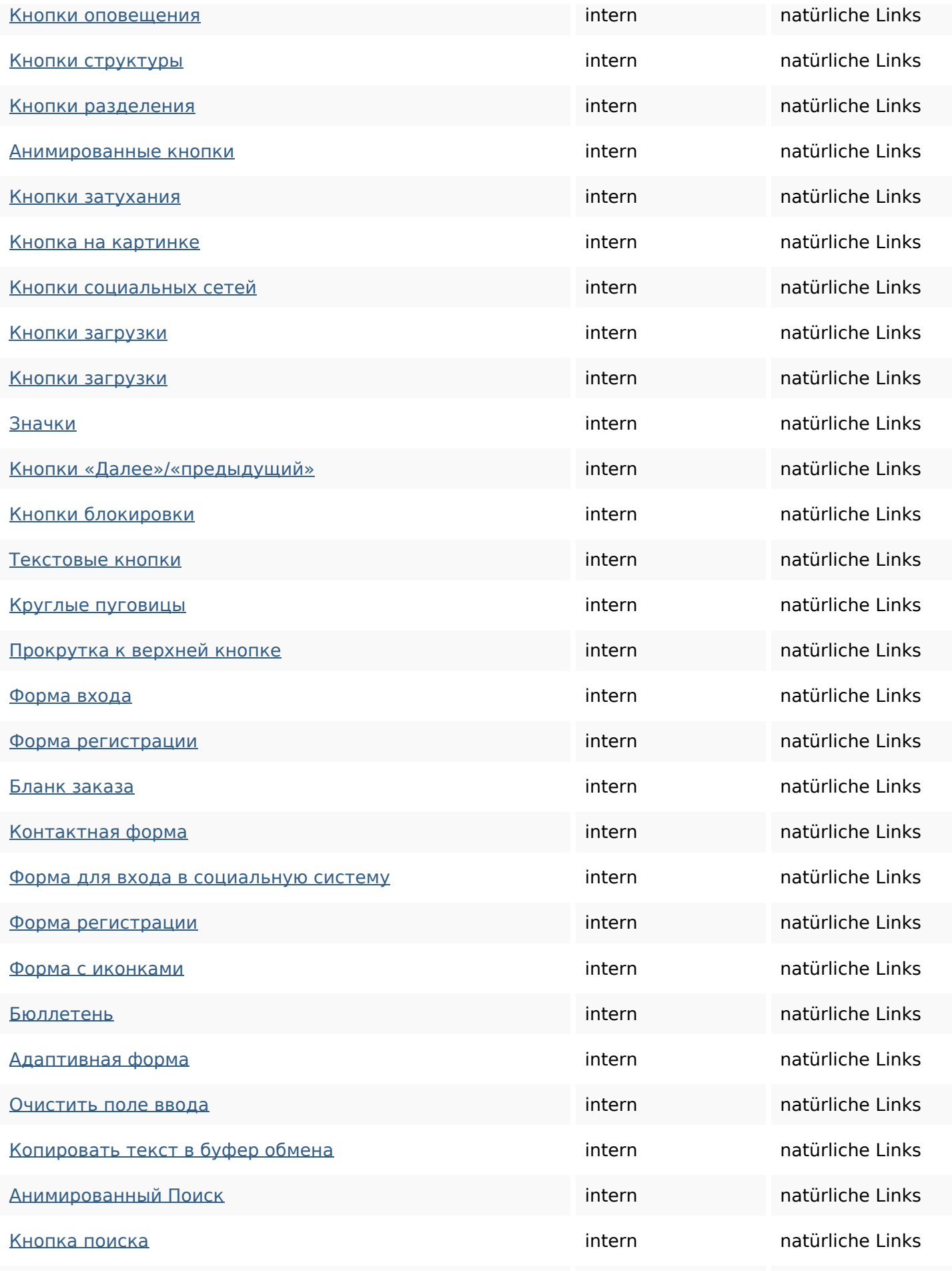

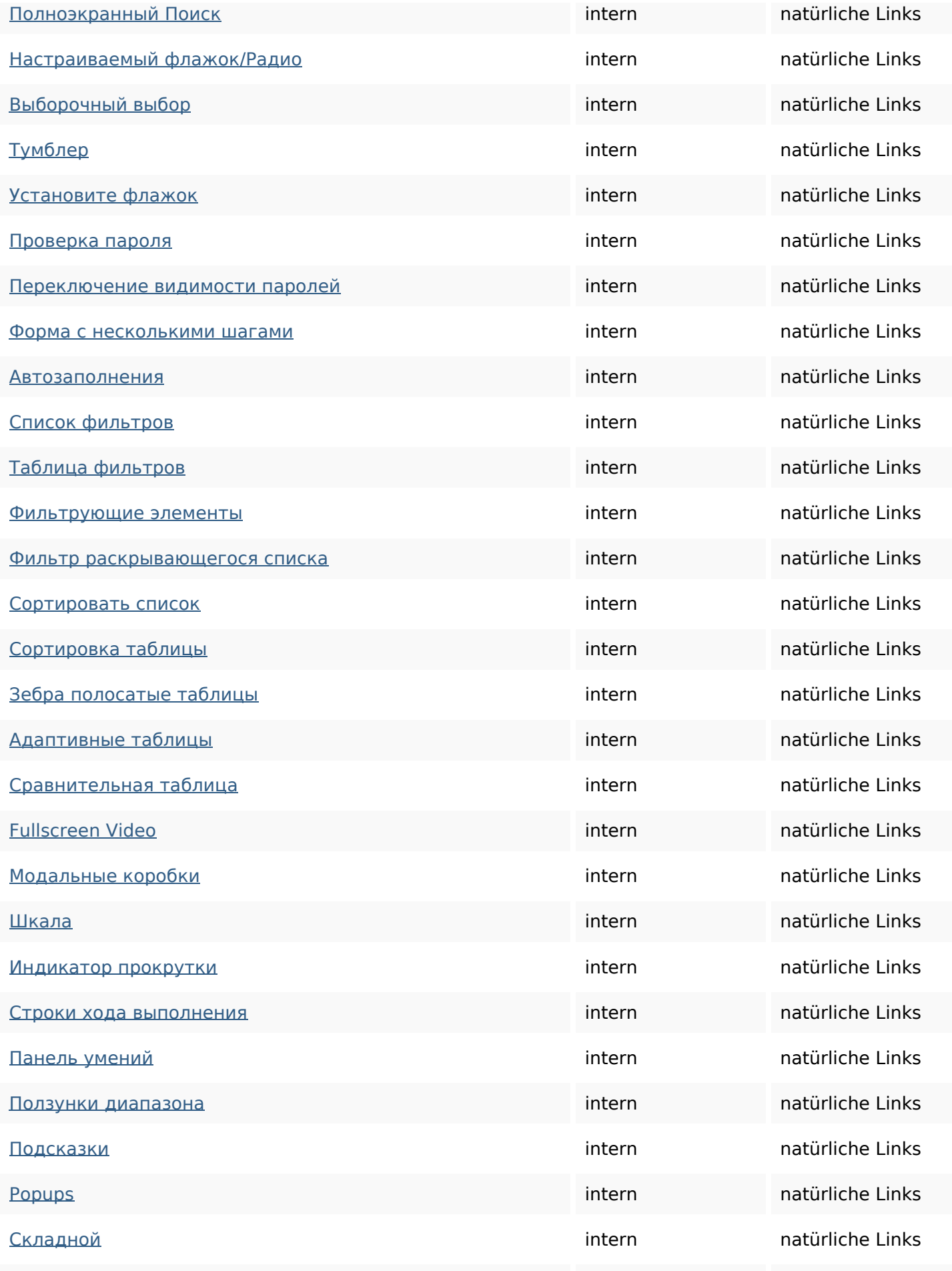

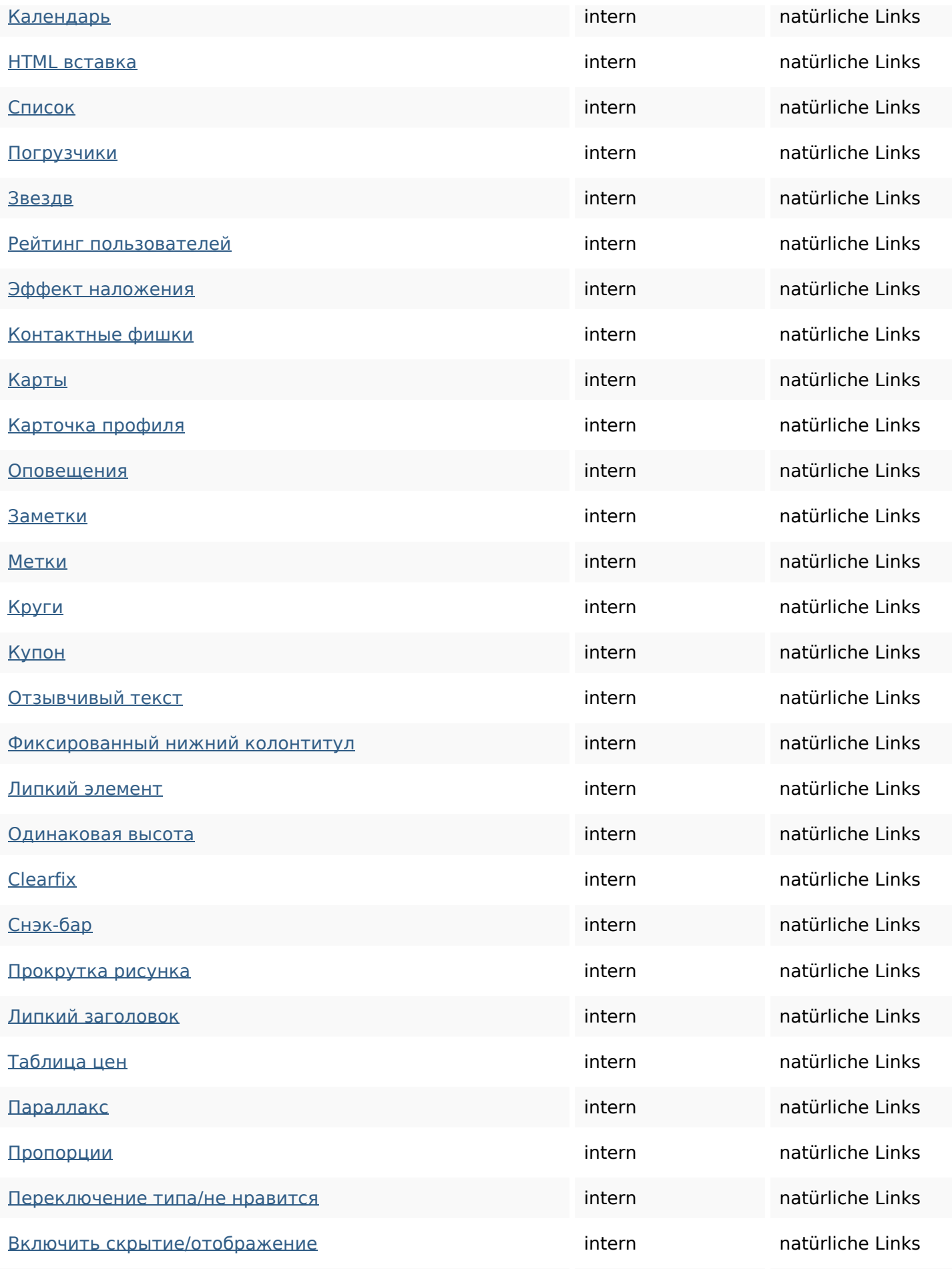

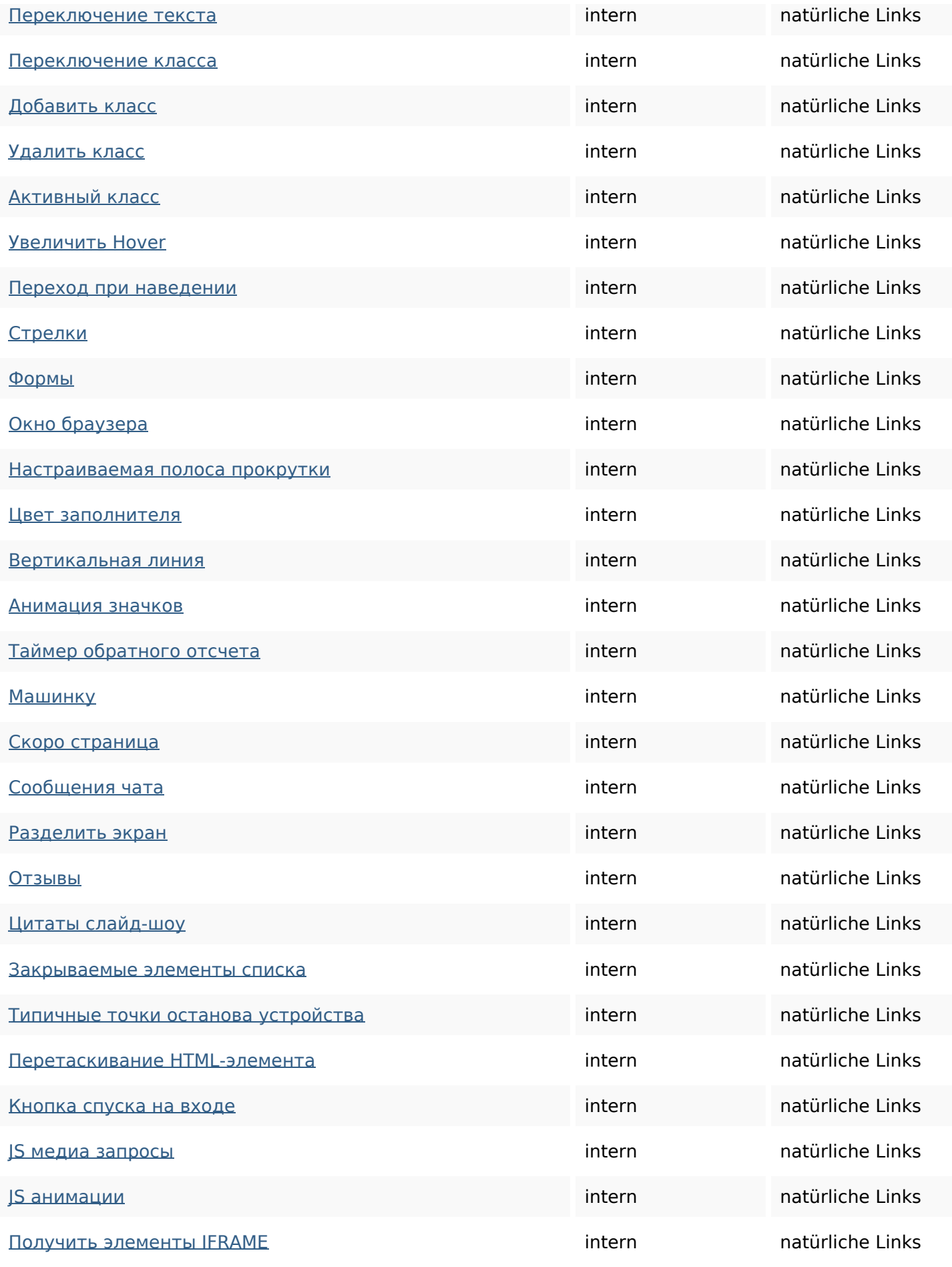

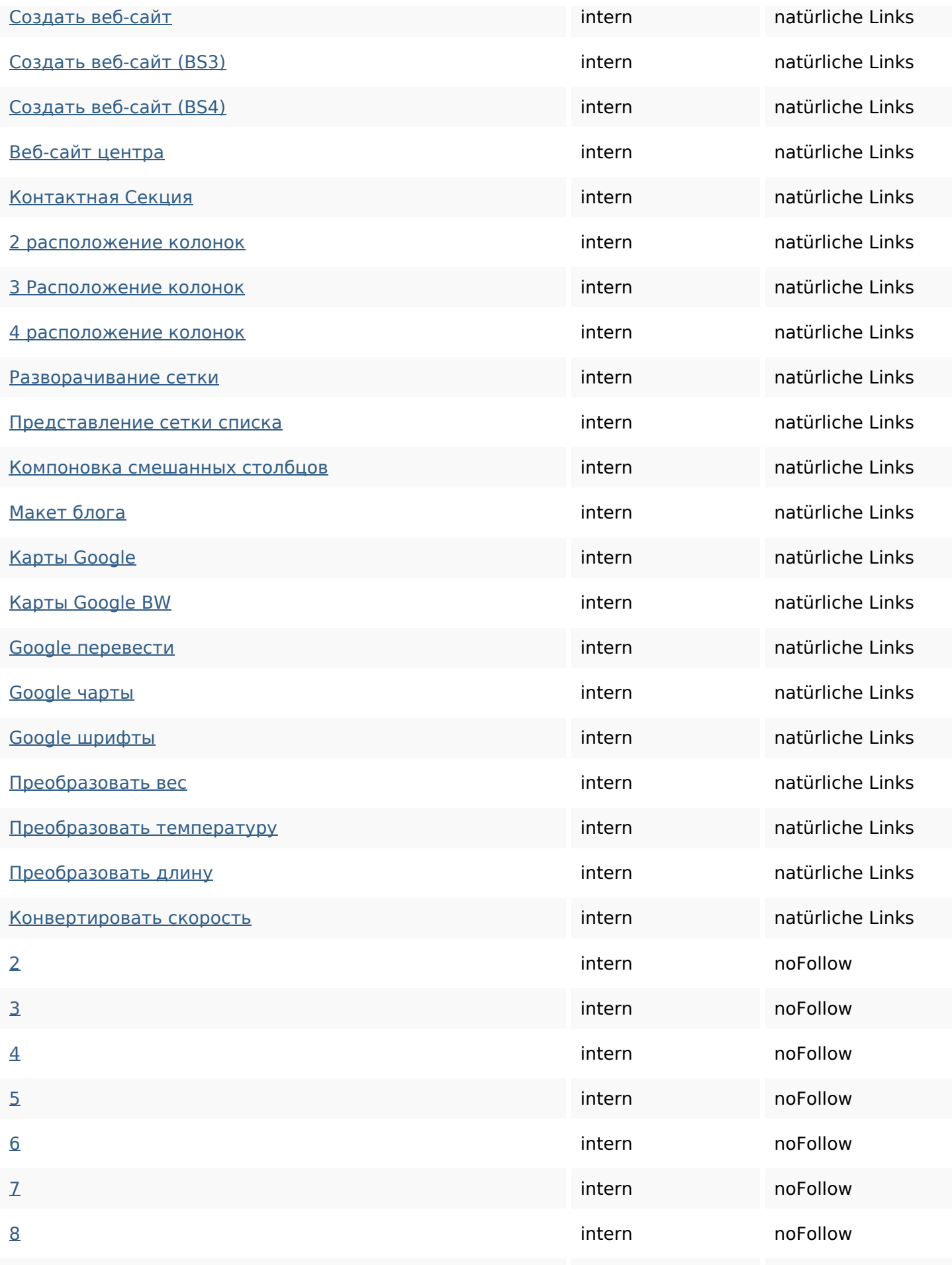

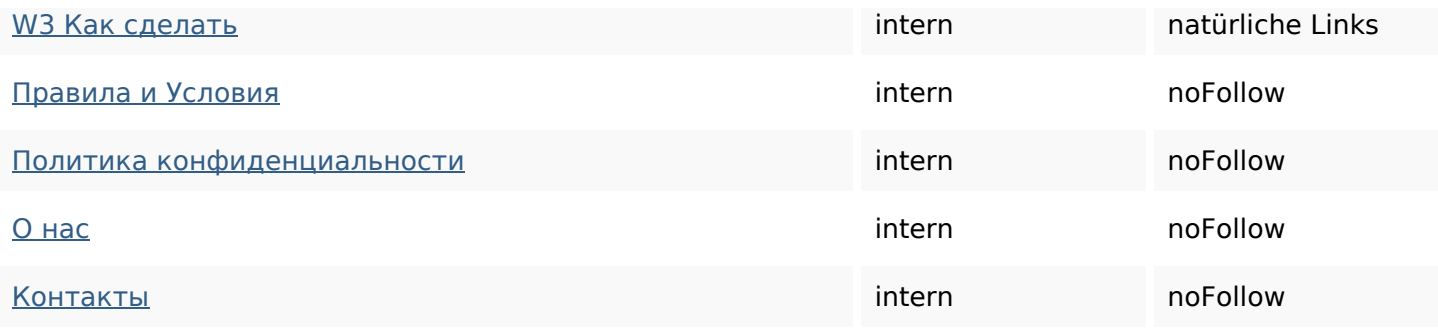

### **SEO Suchbegriffe**

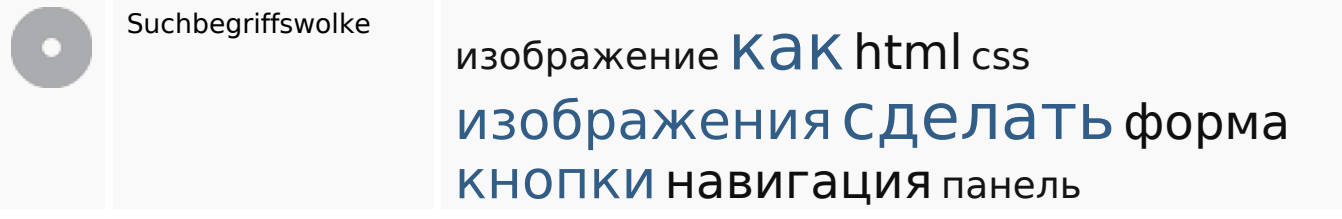

### **Keywords Consistency**

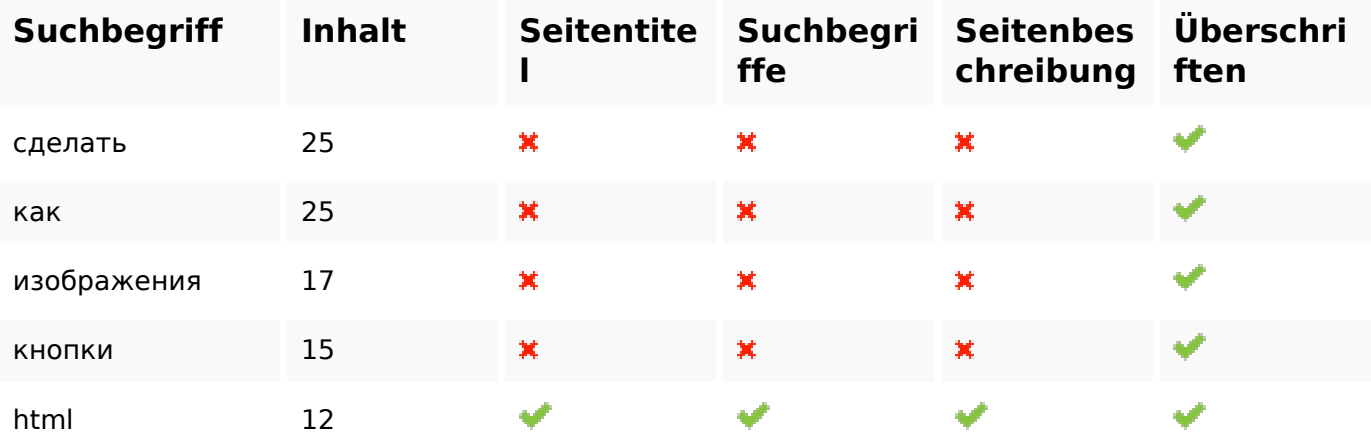

#### **Benutzerfreundlichkeit**

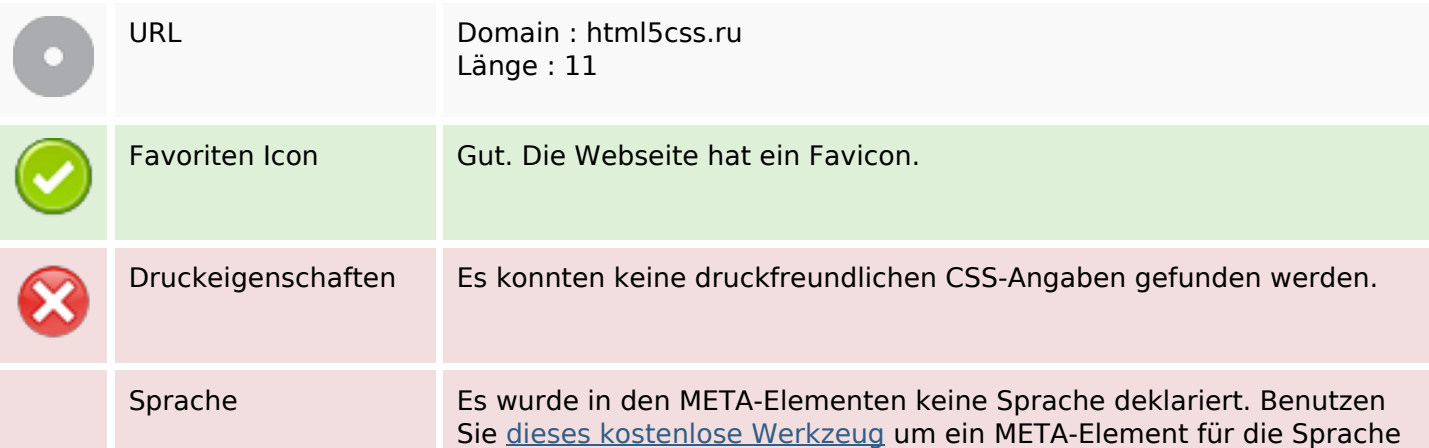

### **Benutzerfreundlichkeit**

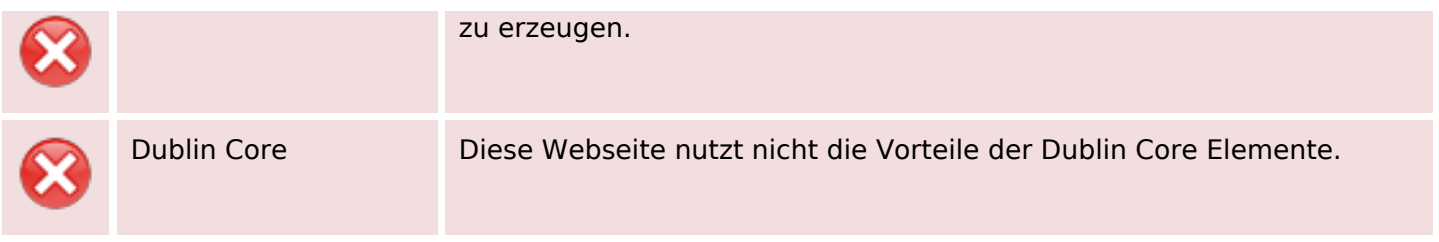

#### **Dokument**

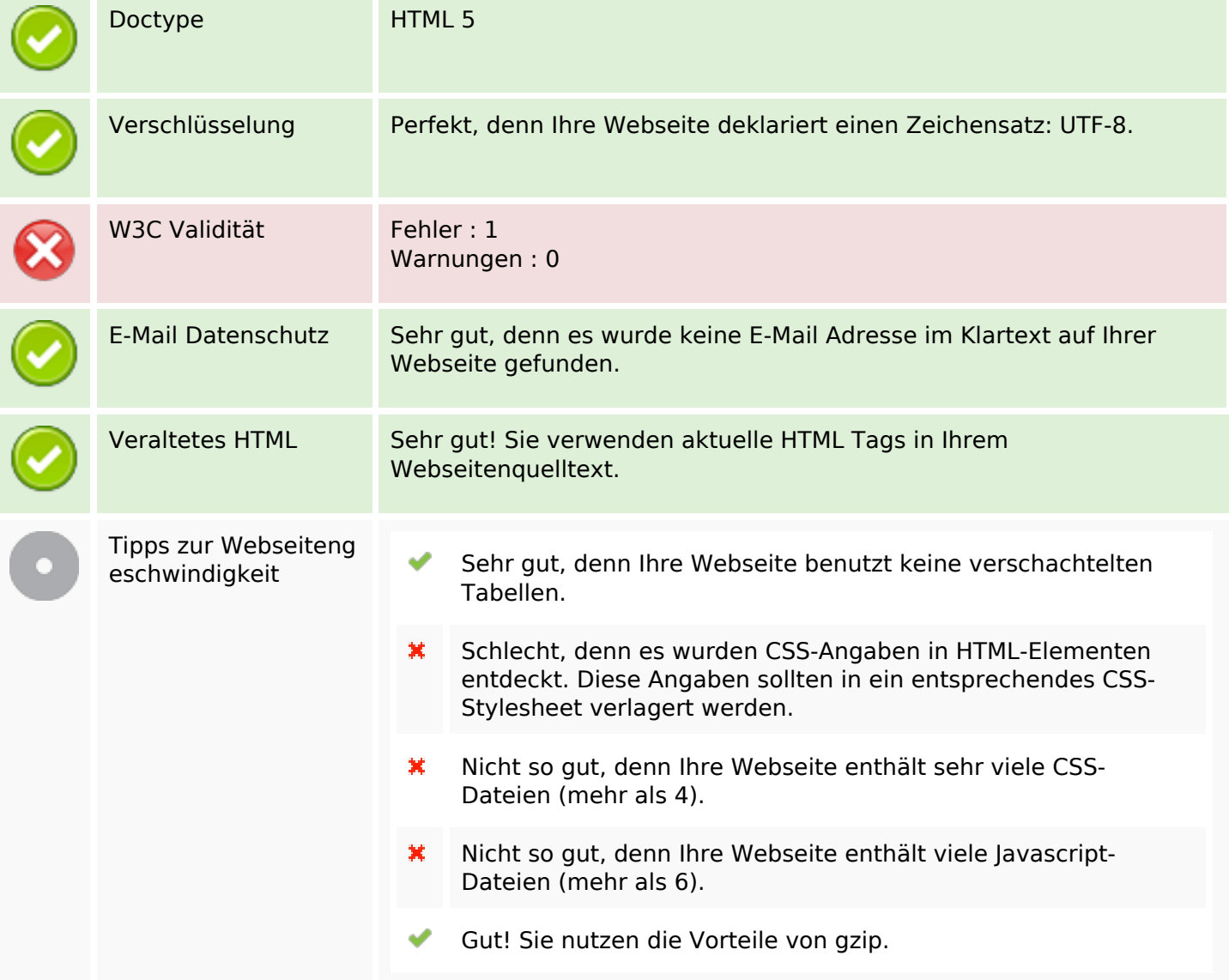

#### **Mobile**

Mobile

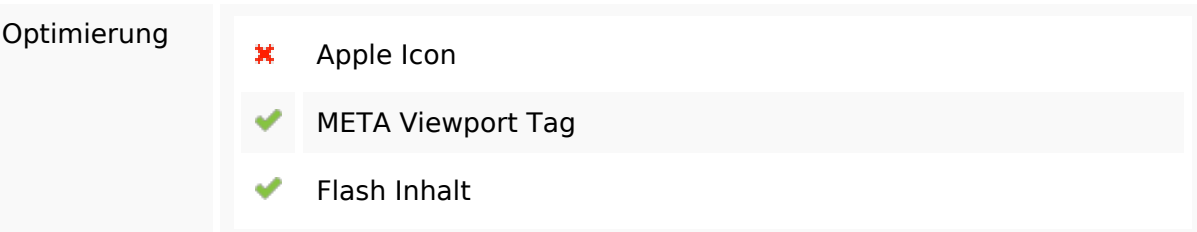

### **Mobile**

# **Optimierung**

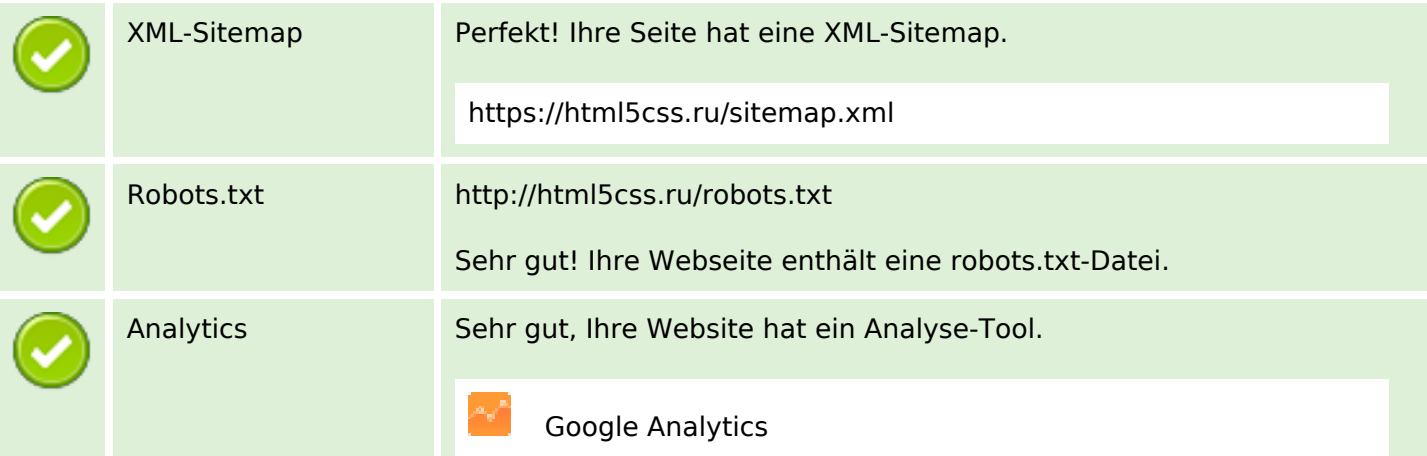